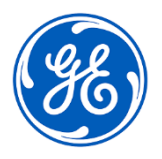

## **URGENT – ACTION CORRECTIVE DE SECURITE**

GE Healthcare 3000 N. Grandview Blvd. - W440 Waukesha, WI 53188, États-Unis

Date de diffusion de la lettre GEHC Réf. n° 85456

- À l'attention Correspondant Local de Matériovigilance de : Directeur/Responsable du service de radiologie Administrateur de l'hôpital Chef du service de radiologie Administrateur du système PACS Directeur du service des technologies de l'information Chef du génie biomédical
- OBJET : *Centricity Universal Viewer avec base PACS-IW 6.0 et Centricity PACS-IW avec Universal Viewer version 5.0* **- Échecs d'acquisition d'images et de synchronisation avec Centricity Enterprise Archive (EA).**

*Le présent document contient des informations importantes sur votre produit. Assurez-vous que tous les utilisateurs potentiels de votre établissement ont pris connaissance de cet avis de sécurité ainsi que des actions recommandées. Veuillez conserver ce document dans vos archives.*

Deux problèmes potentiels sont décrits ci-dessous, ainsi que les mesures à prendre afin de continuer à utiliser le produit, pendant que GE Healthcare travaille à la correction de votre dispositif.

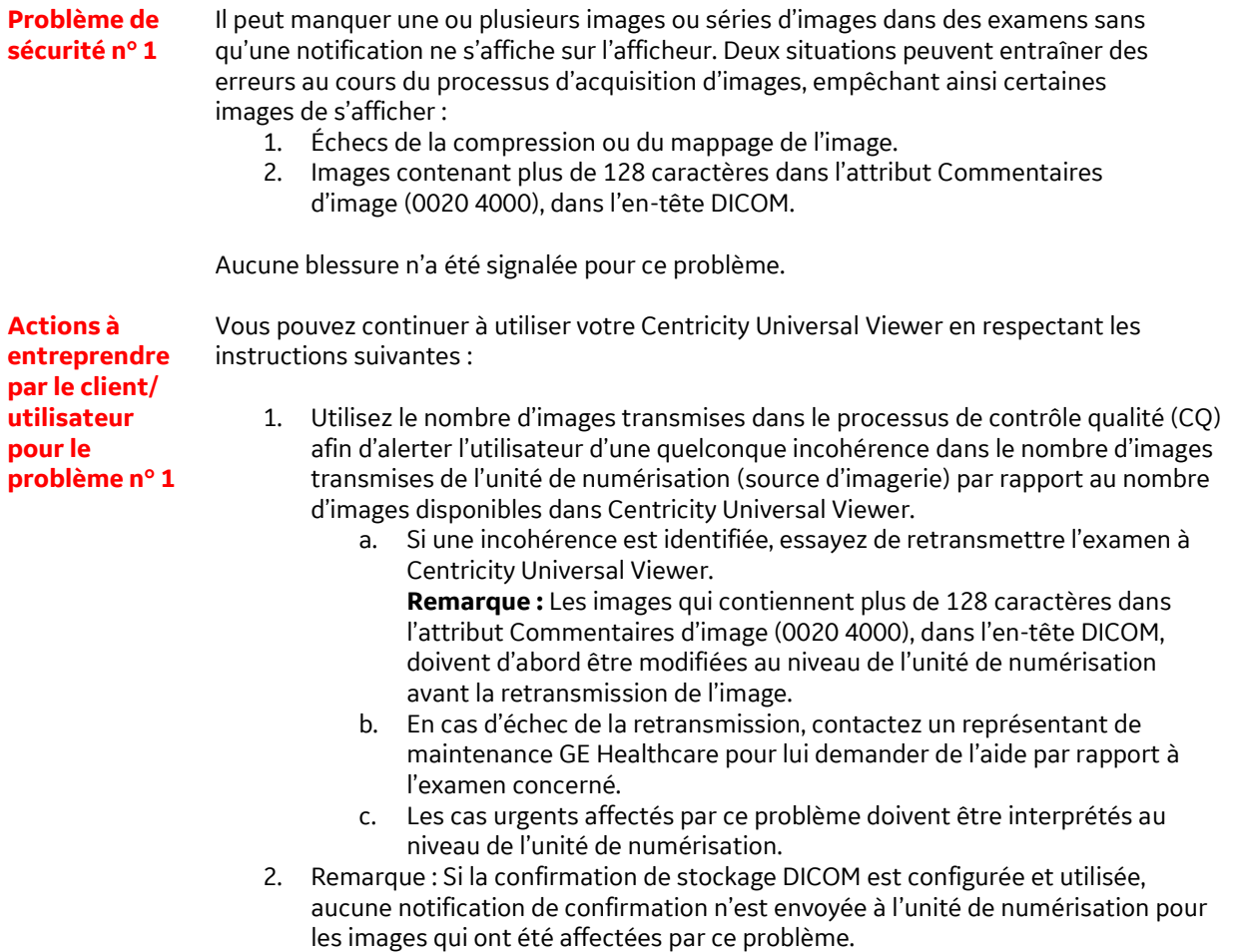

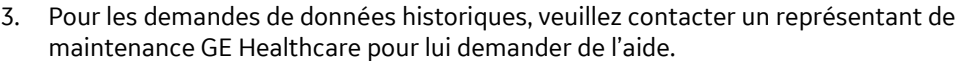

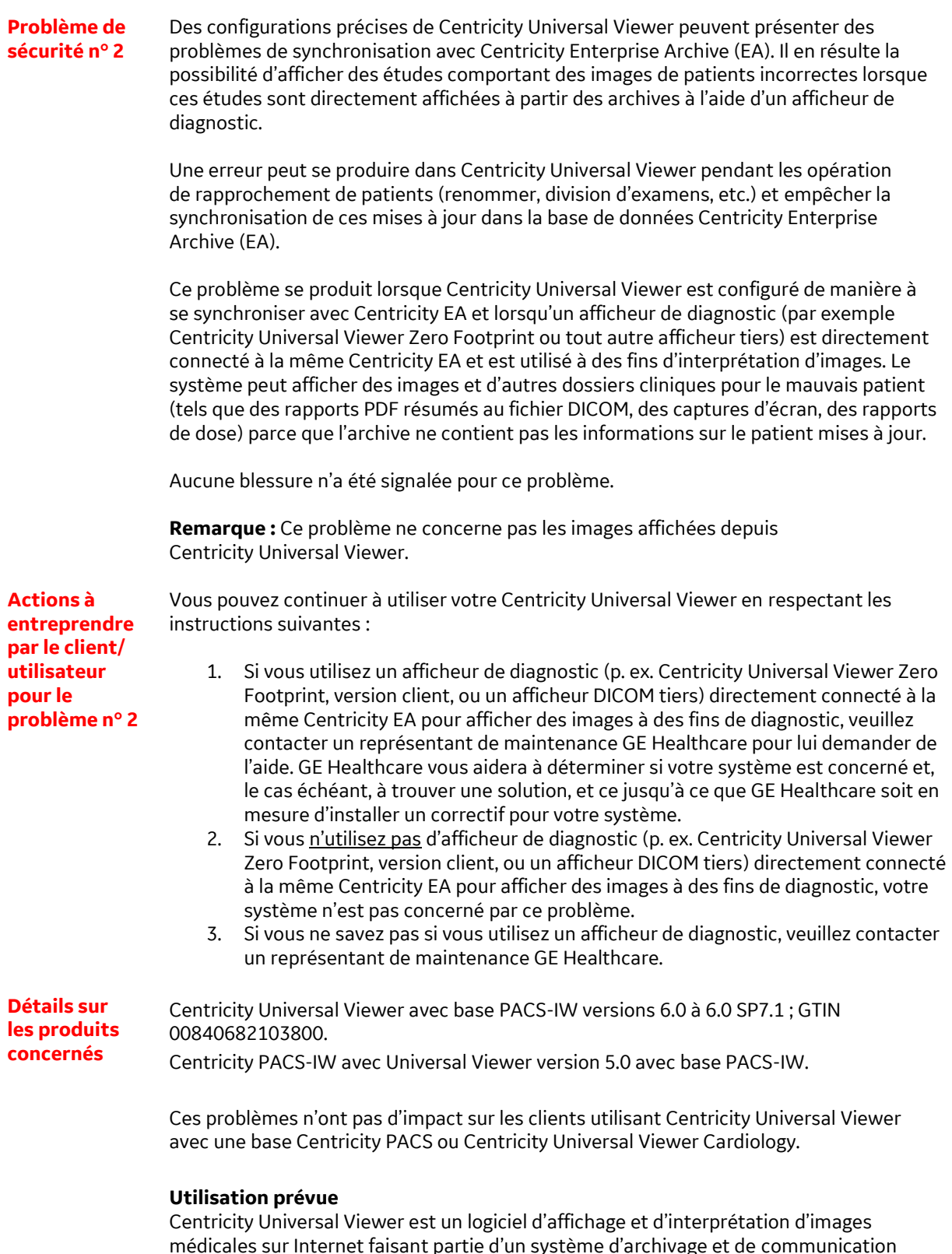

médicales sur Internet faisant partie d'un système d'archivage et de communication d'images qui aide les radiologues et les cardiologues dans leur travail de diagnostic. Il fournit aux utilisateurs des capacités relatives à l'acceptation, au transfert, à l'affichage, au stockage et à l'aide au prestataire de soins de santé pour l'interprétation diagnostique des images médicales (y compris les mammographies numériques).

Correction des GE Healthcare corrigera gratuitement tous les produits concernés. Un représentant de **produits** GE Healthcare vous contactera pour les modalités pratiques concernant la correction.

> Une fois que le représentant GE Healthcare a mis à jour votre système, veillez à supprimer le support d'installation du logiciel concerné sur de votre site.

**Coordonnées** Pour toutes questions complémentaires vous pouvez contacter votre Centre de Service Client au 0800 15 25 25.

GE Healthcare confirme que les autorités règlementaires concernées ont été informées de cet avis de sécurité.

Soyez assuré que le maintien d'un niveau de sécurité et de qualité élevé est notre priorité absolue. Pour toute question, n'hésitez pas à nous contacter immédiatement aux coordonnées indiquées ci-dessus.

Cordialement,

Laila Gurney Chief Quality & Regulatory Officer GE Healthcare

Jeff Hersh, PhD MD Chief Medical Officer GE Healthcare

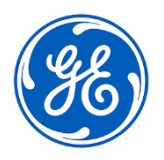

GEHC Réf. n° 85456

## **ACCUSÉ DE RÉCEPTION DE L'AVIS DU DISPOSITIF MÉDICAL RÉPONSE REQUISE**

**Veuillez remplir ce formulaire et le renvoyer rapidement à GE Healthcare, dans un délai de 30 jours après la réception de ce courrier. Ce formulaire confirme que vous avez bien reçu et compris l'avis de correction du dispositif médical.** 

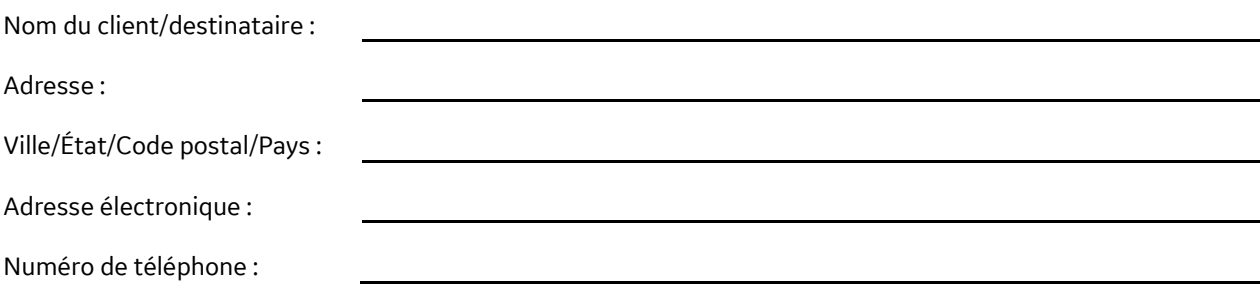

Nous accusons réception de l'avis relatif au dispositif médical ci-joint et en comprenons la signification. Nous avons informé le personnel approprié et avons pris et prendrons les mesures appropriées conformément à cet avis.

## **Veuillez fournir le nom du responsable qui a rempli ce formulaire.**

Signature :

☐

Nom en majuscules :

Poste :

Date (JJ/MM/AAAA) :

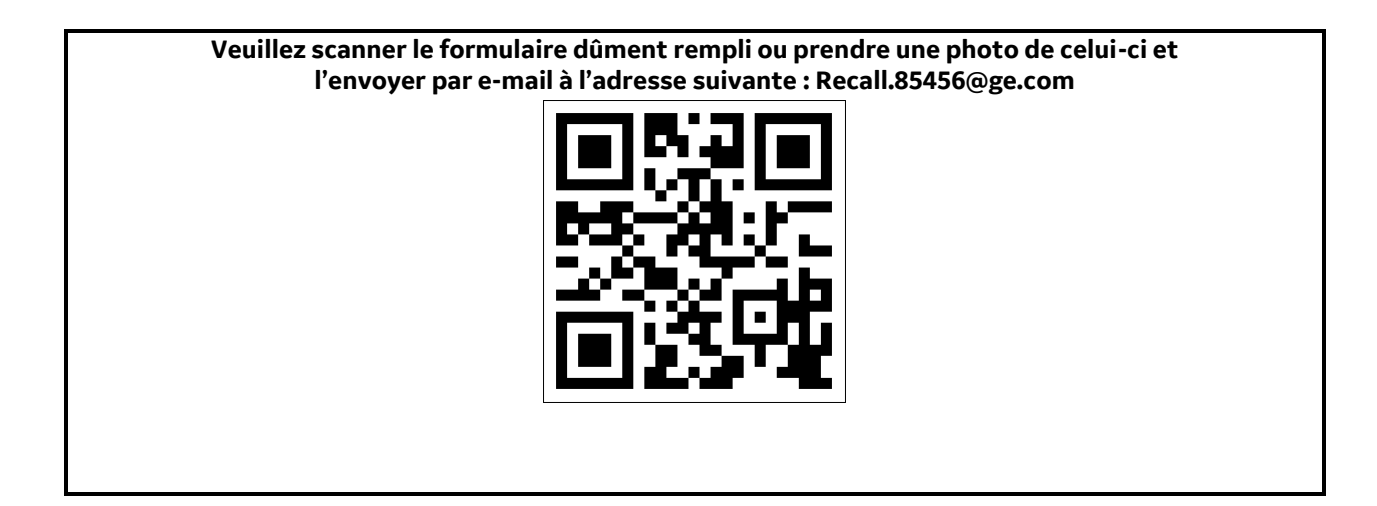